#### **Инструкция**

### **по заполнению бланков ответов участников ОГЭ**

**1.** Для обработки экзаменационных материалов участников основного государственного экзамена (далее – ОГЭ) используются следующие типы бланков: бланк ответов № 1, бланк ответов № 2, дополнительный бланк ответов № 2. Общая структура бланков едина для всех предметов. Бланки являются машиночитаемыми формами.

**2.** Все машиночитаемые бланки заполняются яркими черными чернилами. Допускается использование только гелевой или капиллярной ручек.

**Внимание!** *Символы, внесенные в бланк ответа шариковой ручкой, могут быть не распознаны или неверно распознаны при автоматизированной обработке бланков, что может оказать существенное влияние на результат проверки работы.*

3. Участник ОГЭ должен изображать каждую цифру и букву во всех заполняемых полях бланков, тщательно копируя образец ее написания из строки с образцами написания символов, расположенной в верхней части [бланка ответов](consultantplus://offline/ref=65CE5F2A30158543D3206AA0FE2F3AEC170E84A49EC97325539EA0CA6FC9EF477CF59752DFA846bD13M)  [№1.](consultantplus://offline/ref=65CE5F2A30158543D3206AA0FE2F3AEC170E84A49EC97325539EA0CA6FC9EF477CF59752DFA846bD13M) Небрежное написание символов может привести к тому, что при автоматизированной обработке символ может быть распознан неправильно.

4. Каждое поле в бланках заполняется, начиная с первой клетки (в том числе и поля для занесения фамилии, имени и отчества участника ОГЭ). Если участник ОГЭ не имеет информации для заполнения поля, он должен оставить его пустым (не делать прочерков).

5. Категорически запрещается:

делать в полях бланков, вне полей бланков или в полях, заполненных типографским способом, какие-либо записи и пометки, не относящиеся к содержанию полей бланков;

использовать для заполнения бланков цветные ручки вместо черной, карандаш (даже для черновых записей на бланках), средства для исправления внесенной в бланки информации («корректор» и др.).

6. На бланке ответов [№2,](consultantplus://offline/ref=65CE5F2A30158543D3206AA0FE2F3AEC170E84A49EC97325539EA0CA6FC9EF477CF59752DFA842bD16M) а также на дополнительном бланке ответов №2 не должно быть пометок, содержащих информацию о личности участника ОГЭ.

7. При записи ответов необходимо строго следовать инструкциям по выполнению работы (к группе заданий, отдельным заданиям), указанным в контрольном измерительном материале (далее - КИМ).

## **Заполнение бланка ответов №1**

8. Информация для заполнения бланка записывается на доске до начала экзамена.

9. Бланк ответов №1 предназначен для записи ответов на задания с выбором ответов и кратким ответом.

10. По указанию ответственного организатора в аудитории, участником ОГЭ заполняются все поля, кроме полей для служебного использования и «Резерв».

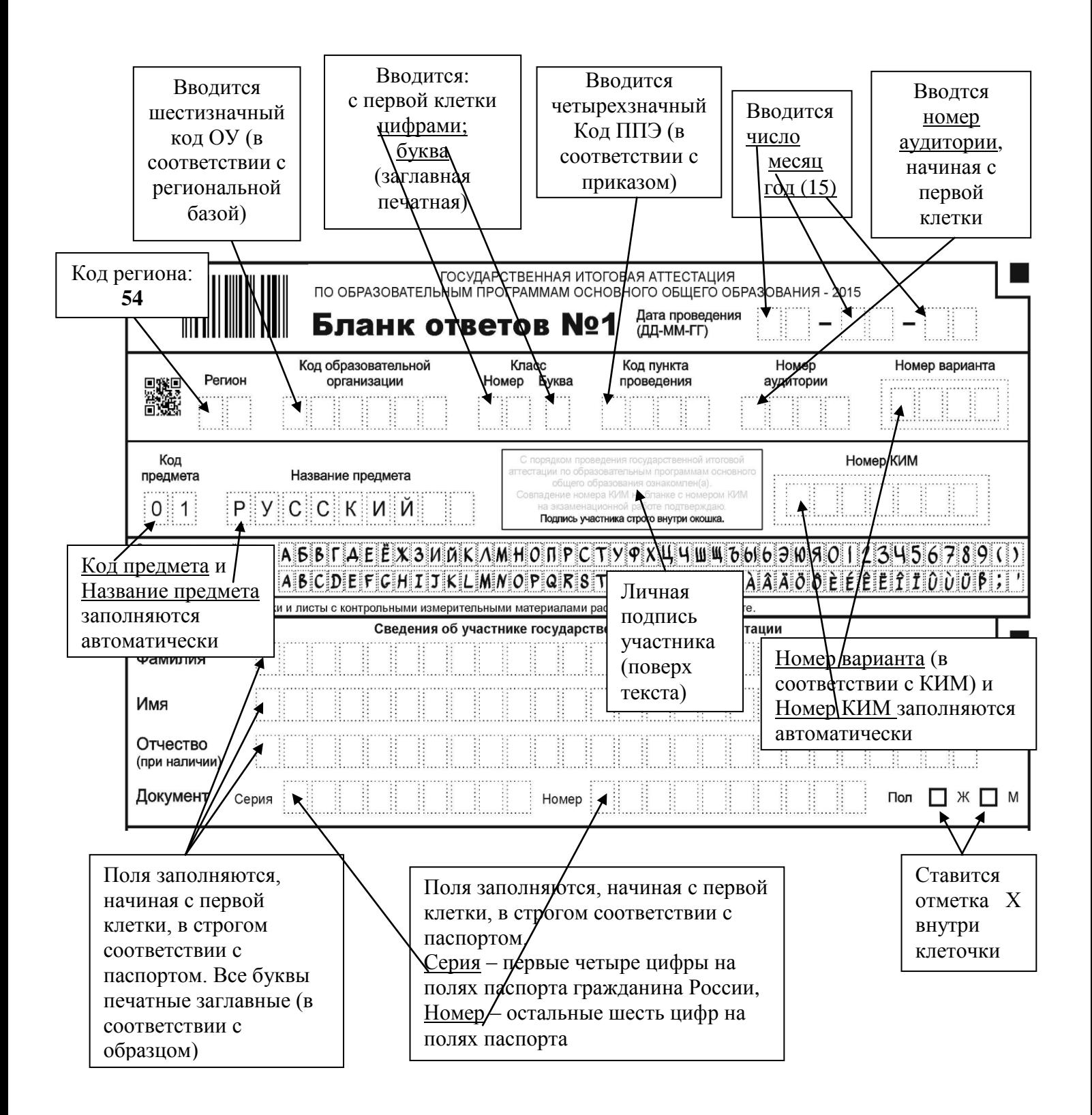

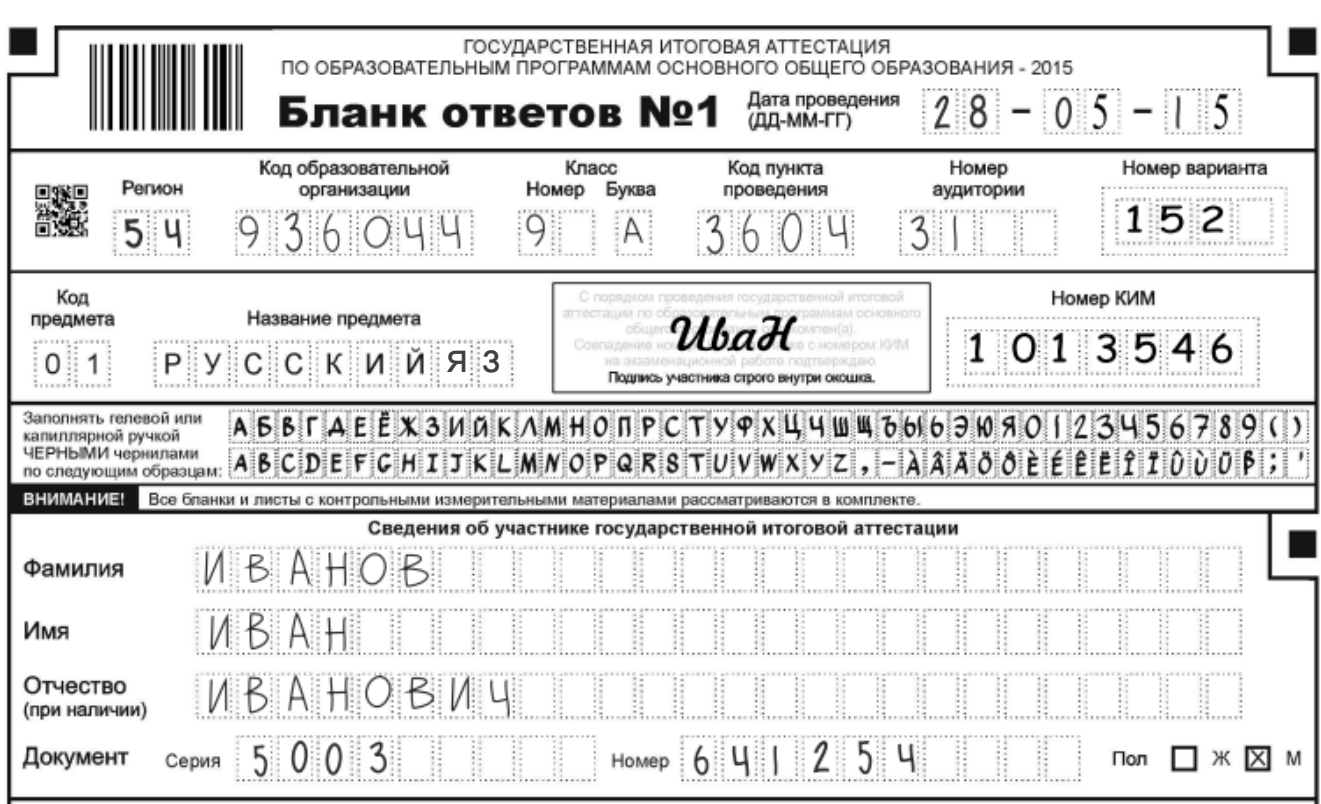

11. Область ответов для заданий с кратким ответом состоит из горизонтального ряда клеток. Краткий ответ записывается справа от номера задания, начиная с первой клетки. Рекомендуется сначала записать ответы на черновике или на листах КИМ, а затем перенести их в бланк ответов № 1. В бланках по каждому предмету выделены те поля, которые не должны заполняться.

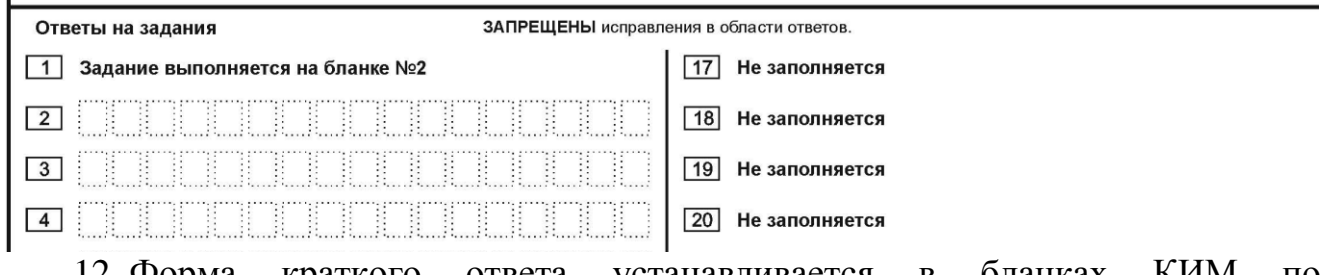

12. Форма краткого ответа устанавливается в бланках КИМ по соответствующему предмету.

Образец инструкции КИМ по русскому языку:

Образец заполнения бланка:

Ответами к заданиям 2-14 являются число, последовательность цифр или слово (словосочетание), которые сначала следует записать в поле ответа в тексте работы, а затем перенести в бланк ответов № 1 справа от номера задания, начиная с первой клеточки без пробелов, запятых и других символов. Если ответом служит словосочетание, то в бланке ответов без пробелов записываются все слова без сокращений (столько символов, сколько войдет в строке), первое слово записывается полностью.

Образец инструкции КИМ по математике:

• Для заданий 2, 3, 8, 14 из четырёх предложенных вариантов выберите один верный. В бланке ответов № 1 запишите номер правильного ответа справа от номера соответствующего задания, в первую клеточку.

• Если варианты ответа к заданию не приводятся, то полученный результат сначала впишите в текст работы, а затем перенесите в бланк ответов № 1 справа от номера соответствующего задания, начиная с первой клеточки. Каждую цифру, знак минус и запятую пишите в отдельной клеточке в соответствии с приведёнными в бланке образцами. Единицы измерений указывать не нужно. Если ответом являются несколько чисел, запишите их в любом порядке в бланк ответов № 1, разделив точкой с запятой, например: 3; -10.

• Если в ответе приведена таблица, то перенесите записанную Вами последовательность цифр без пробелов и использования других символов в бланк ответов № 1.

13. Каждая цифра (буква или знак) записывается в отдельную клеточку, строго по образцу из верхней части бланка. Не разрешается использовать при записи ответа на задания с кратким ответом никаких иных символов, кроме символов кириллицы, арабских цифр, запятой, знака дефис (минус), а так же точки с запятой (математика, задание № 4).

14. Если кратким ответом является словосочетание, то оно записывается по следующему правилу: первое слово записывается полностью, второе и все остальные слова записываются подряд без пробелов и других символов (по одному символу в клеточке сколько войдет).

15. Если кратким ответом должно быть слово, пропущенное в некотором предложении, то это слово нужно писать в той форме (род, число, падеж и т.п.), в которой оно должно стоять в предложении.

16. Если в кратком ответе требуется перечислить номера предложений и т.п., то номера записываются подряд без разделения пробелом или запятыми.

*Например, ответы на задания:*

№ 2: «Мне стало обидно и я ушел»

№ 3: «Предложения, удовлетворяющие условию: 1,2,7» будут записаны в бланке в виде:

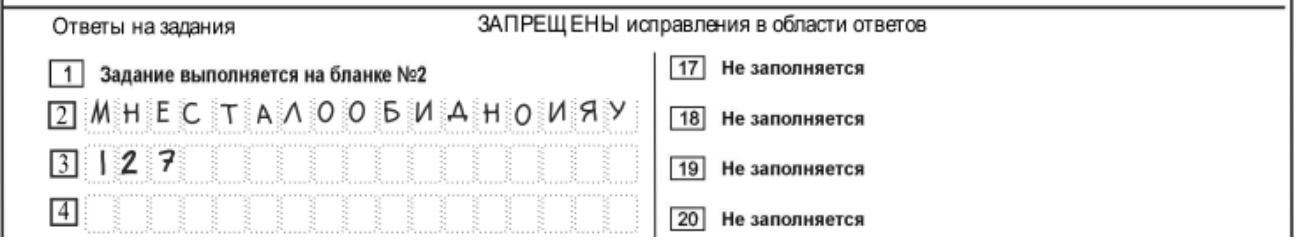

17. Если числовой ответ получается в виде обыкновенной дроби, то ее следует перевести в десятичную дробь. В ответе, записанном в виде десятичной дроби, в качестве разделителя в отдельной клеточке следует указывать запятую.

18. Если в инструкции по выполнению работы нет указаний, что ответ нужно дать в виде десятичной дроби, то числовой ответ, полученный в виде дроби, следует округлить до целого числа по правилам округления (*например: 2,3 округляется до 2; 2,5 – до 3; 2,7 – до 3).*

19. Если ответ получен в виде отрицательного числа, то знак минус ставится в отдельной клетке.

20. Ответом на задания с установлением соответствия служит число, получившееся в таблице соответствия.

21. Ответом на задание № 4 по математике может быть два числа (корни квадратного уравнения), которые записываются в любой последовательности с разделением точкой с запятой.

*Например, ответы на задания:*

 $\mathbb{N} \circ 1 \leftarrow 2, 4$ 

№ 2 «Таблица соответствия:

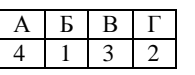

 $\mathcal{N}_2$  4 «корни квадратного уравнения х1=3,1 и х2= − 4» в бланке ответов записываются в виде:

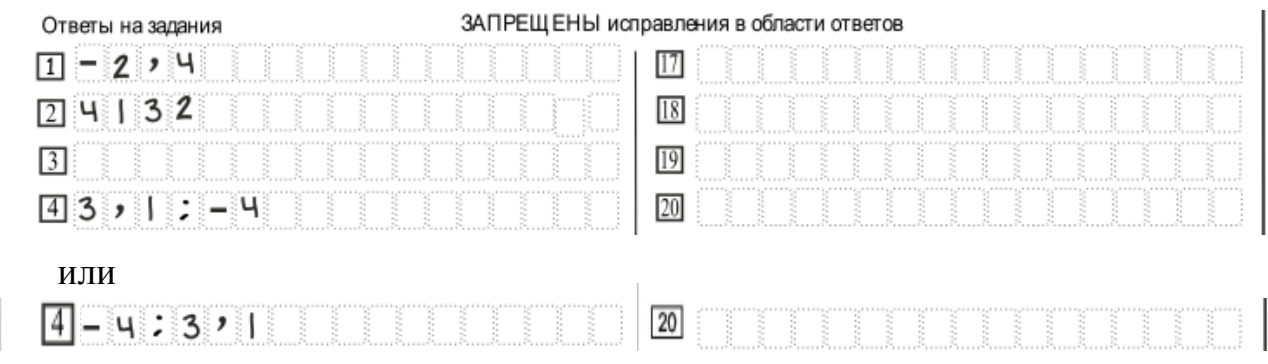

22. В бланке ответов № 1 предусмотрены поля для записи новых вариантов ответов на задания с кратким ответом взамен ошибочно записанных.

23. Для изменения ответа на задание с кратким ответом, внесенного в бланк ответов №1, необходимо в соответствующих полях замены проставить номер исправляемого задания и записать новое значение верного ответа на указанное задание.

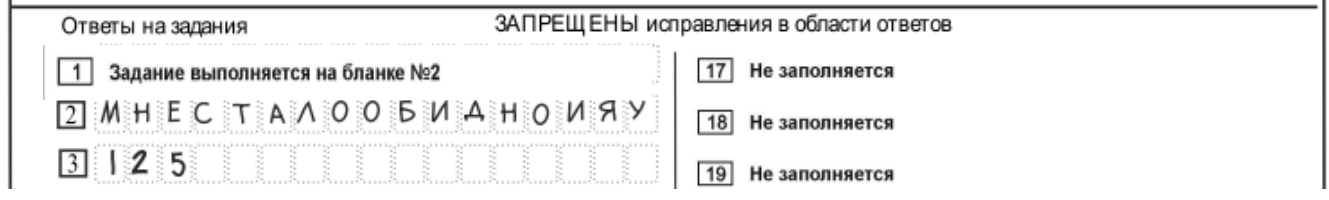

24. В случае если в области замены ошибочных ответов на задания с кратким ответом будет заполнено поле для номера задания, а новый ответ не внесен, то для оценивания будет использоваться пустой ответ (т.е. задание будет засчитано невыполненным). Поэтому в случае неправильного указания номера задания в области замены ошибочных ответов, неправильный номер задания следует

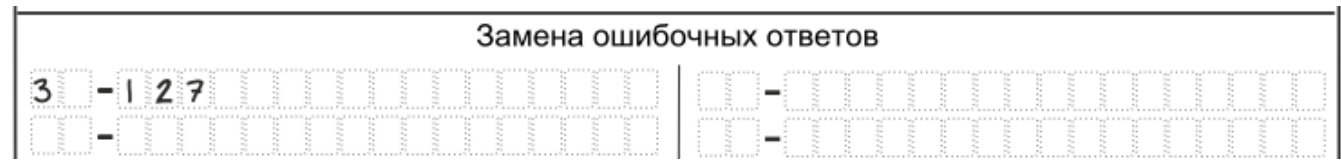

зачеркнуть.

#### **Заполнение бланка ответов № 2**

25. Бланк ответов № 2 предназначен для записи ответов на задания с развернутым ответом (строго в соответствии с требованиями инструкции к КИМ и к отдельным заданиям КИМ).

26. Бланк является двусторонней машиночитаемой формой и состоит из двух частей – верхней и нижней.

27. Информация для заполнения полей верхней части бланка ответов № 2 («Регион», «Код предмета» и «Название предмета», «Номер варианта», «Номер КИМ») должна соответствовать информации, внесенной в бланк регистрации и бланк ответов № 1.

Образец заполнения полей бланка ответов № 2:

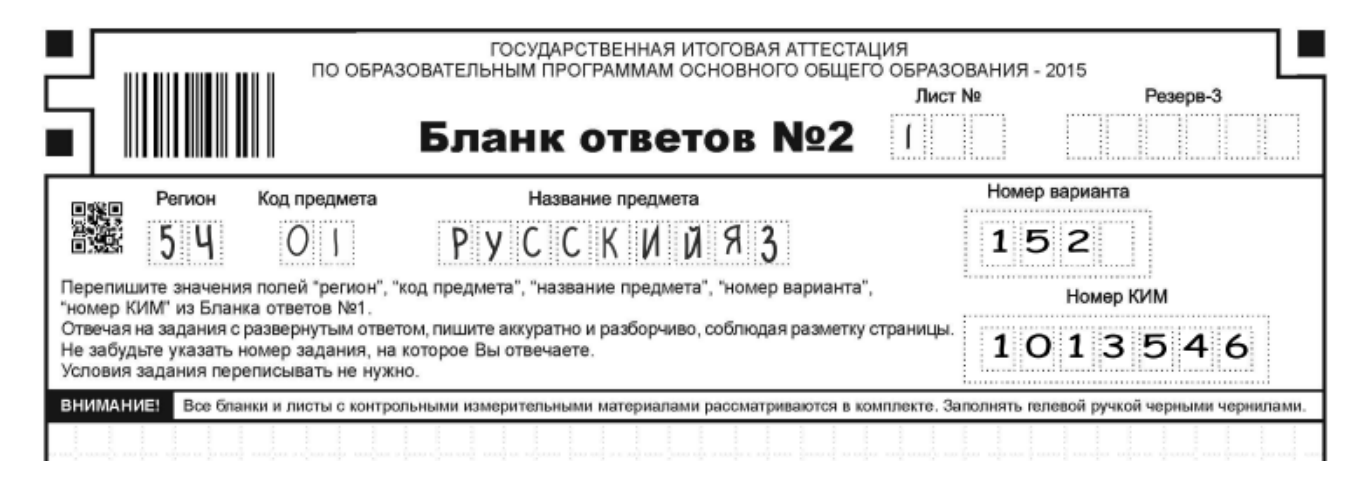

28. Поле для ответов на задания с развернутым ответом располагается в нижней части бланка ответов № 2, а также на обратной стороне бланка. Для удобства все страницы бланка ответов № 2 пронумерованы и разлинованы пунктирными линиями «в клеточку».

29. В этом поле участник ОГЭ записывает развернутые ответы на соответствующие задания строго в соответствии с требованиями инструкции к КИМ и отдельным заданиям КИМ.

30. Все записи и чертежи на бланке ответов № 2 выполняются черной гелевой или капиллярной ручкой, разборчивым почерком.

31. При записи ответов необходимо соблюдать разметку листа (не выходить за пределы разметки «в клеточку»), так как при сканировании символы, записанные на полях листа, будут «обрезаны».

32. При недостатке места для ответов на лицевой стороне бланка ответов № 2 участник ОГЭ должен продолжить записи на оборотной стороне бланка, сделав в нижней части области ответов лицевой стороны бланка запись «смотри на обороте».

Образец заполнения:

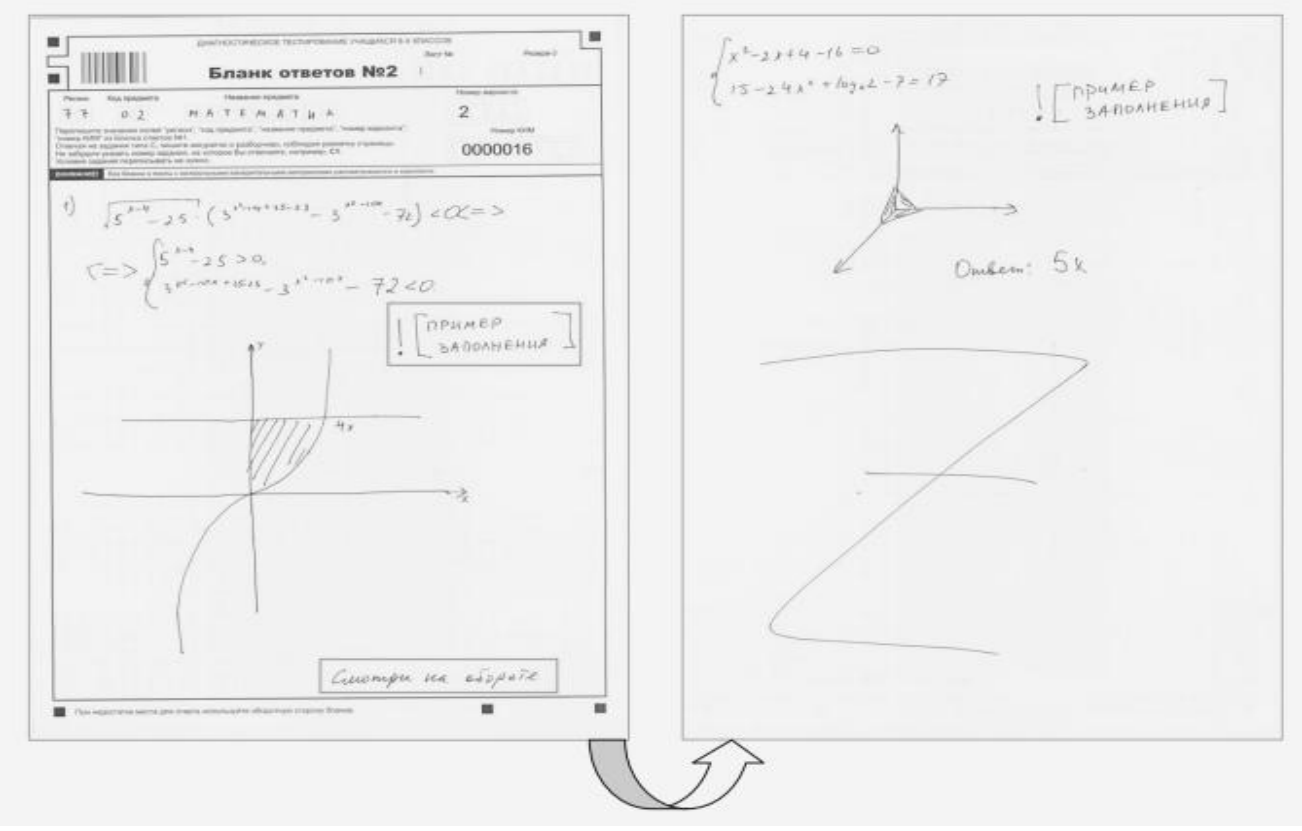

33. При недостатке места для ответов на основном бланке ответов № 2 участник ОГЭ должен продолжить записи на дополнительном бланке ответов № 2, выдаваемом организатором в аудитории по требованию участника ОГЭ в случае, когда в области ответов основного бланка ответов № 2 не осталось места. В случае заполнения дополнительного бланка ответов № 2 при незаполненном основном бланке ответов № 2, ответы, внесенные в дополнительный бланк ответов № 2, оцениваться не будут.

34. [Поля](consultantplus://offline/ref=65CE5F2A30158543D3206AA0FE2F3AEC170E84A49EC97325539EA0CA6FC9EF477CF59752DFAB47bD13M) Дополнительного бланка ответов № 2: «Регион», «Код предмета», «Название предмета» заполняются участником ОГЭ в соответствии с бланком ответов № 2. Поля: «Номер варианта», «Номер КИМ» и «Лист №» заполняются организатором в аудитории. В [поле](consultantplus://offline/ref=65CE5F2A30158543D3206AA0FE2F3AEC170E84A49EC97325539EA0CA6FC9EF477CF59752DFAB41bD11M) «Лист №» организатор в аудитории при выдаче дополнительного бланка ответов № 2 вносит порядковый номер листа работы участника ОГЭ (при этом листом № 1 является основной бланк ответов № 2, который участник ОГЭ получил в составе индивидуального комплекта).

# Образец заполнения:

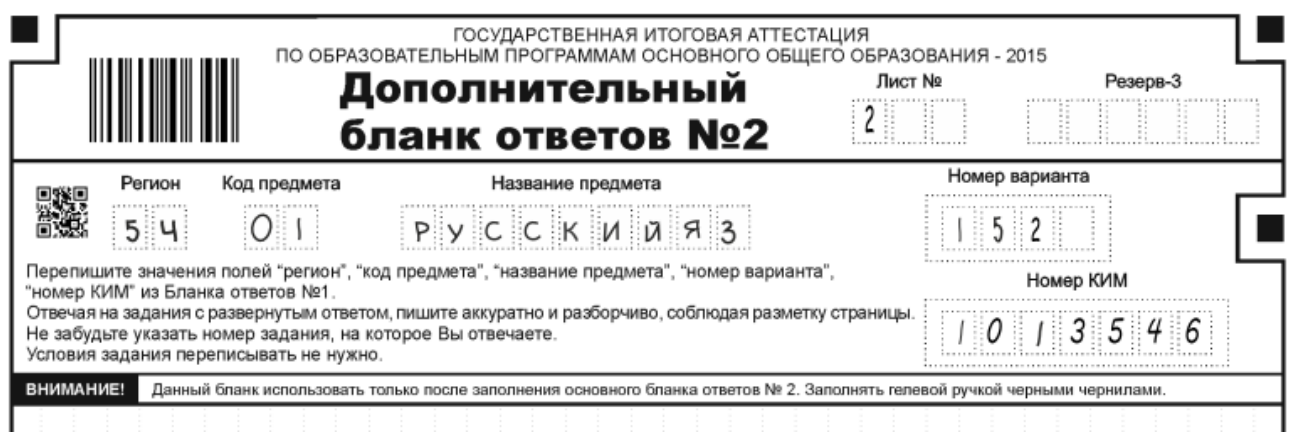